*Lineare Algebra Höheres Niveau* 

*Diagonalisierung* 

*von Matrizen* 

*Einführung: Etwas Theorie und sehr viele Beispiele*  Diagonalisierung<br>
von Matrizen<br>
Einführung:<br>
Etwas Theorie ung Contrate<br>
sehr viele Beisphele<br>
Stand 23. April 2022<br>
FRIEDRICH W. BUCKEL<br>
FRIEDRICH W. BUCKEL<br>
FRIEDRICH W. BUCKEL

tai Nr. 62165

Stand 23. April 2022

**FRIEDRICH W. BUCKEL**

INTERNETBIBLIOTHEK FÜR SCHULMATHEMATIK UND STUDIUM

https://mathe-cd.de

### **Vorwort**

Mit Matrizen in Diagonalform kann man manche Aufgaben schneller erledigen. Daher zeige ich hier, wie es gelingt, Abbildungsmatrizen bei Wahl einer geeigneten Basis in eine Diagonalform zu bringen.

### **Inhalt**

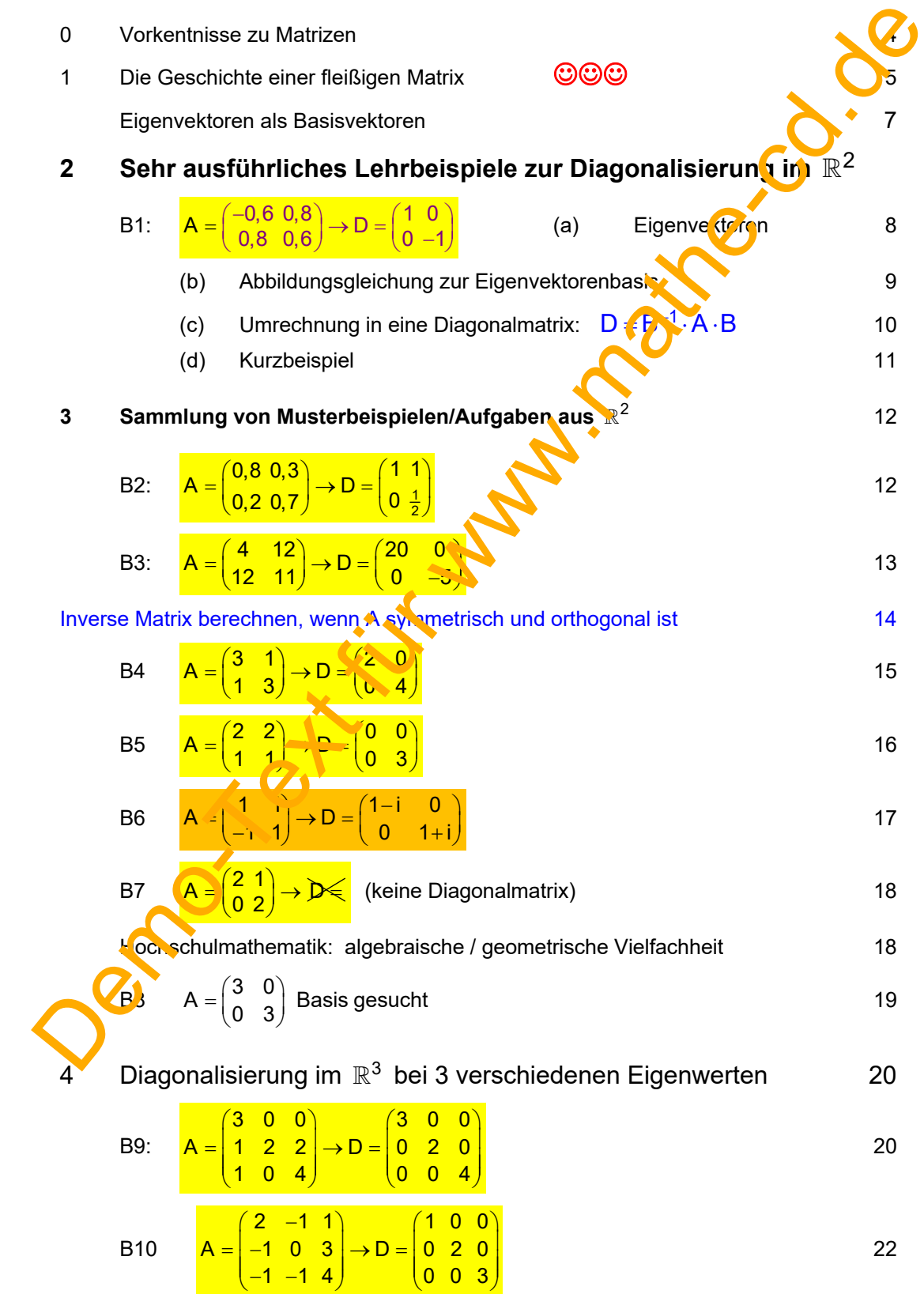

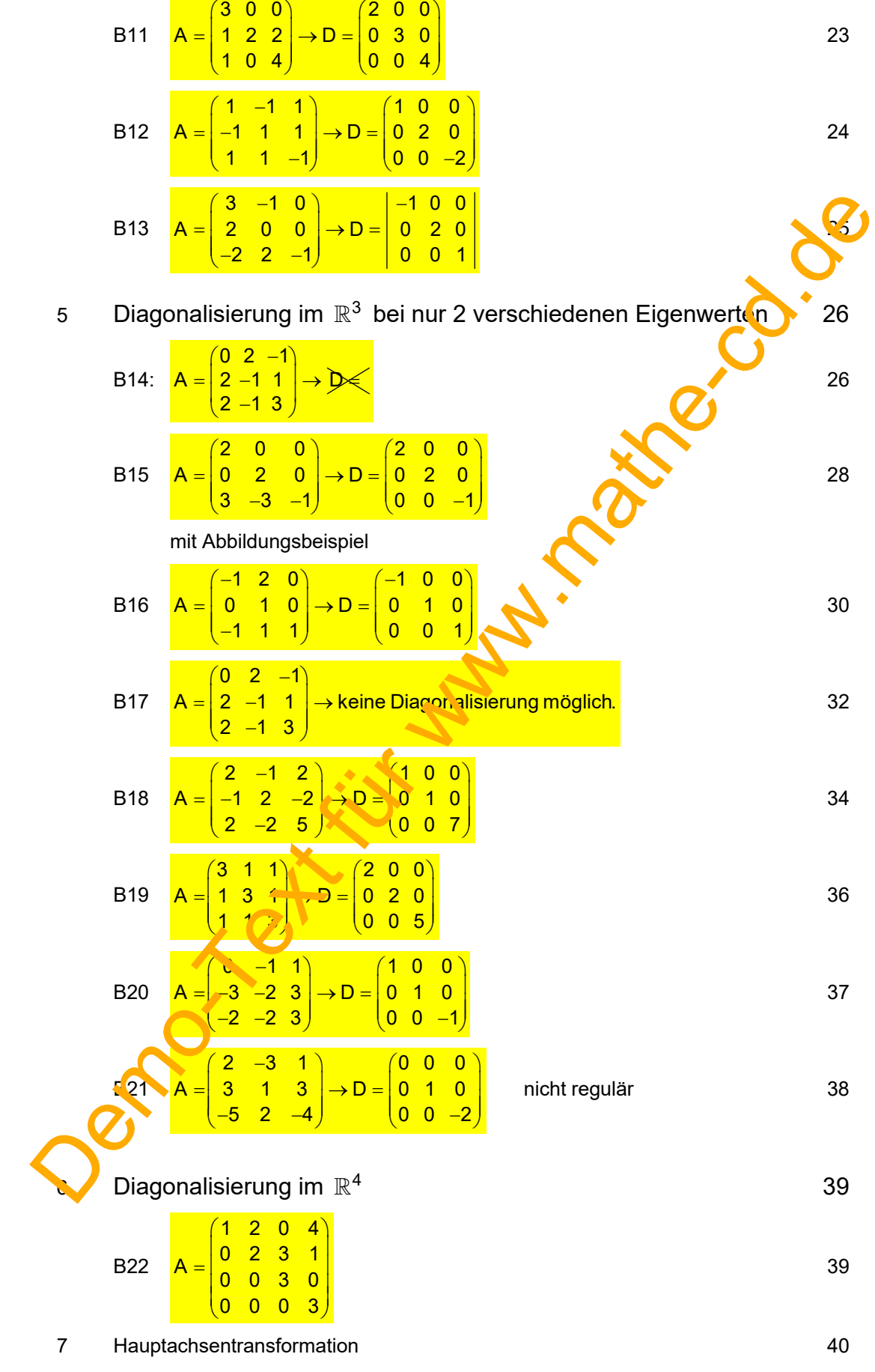

## **0 Vorkenntnisse zu Matrizen**

1. Ist A eine Matrix, dann heißt **charakteristisches Polynom** von A.

Für eine zweireihige Matrix:  $P(\lambda) = \begin{vmatrix} a_1 - \lambda & b_1 \ a_2 & b_2 - \lambda \end{vmatrix} = (a_1 - \lambda)(b_2 - \lambda) - a_2b_1$ 

Für eine dreireihige Matrix:

$$
P(\lambda) = \begin{vmatrix} a_1 - \lambda & b_1 & c_1 \\ a_2 & b_2 - \lambda & c_2 \\ a_3 & b_3 & c_3 - \lambda \end{vmatrix}
$$

Diese kann man z. B. mit der Regel von Sarrus berechnen:

Zur Berechnung dreireihiger Determinanten schreibt man die 1. und zweite Spalte noch einmal als hinter die Determinante. Damit gibt es drei abwärts führende und drei aufsteh en de Diagonalen:

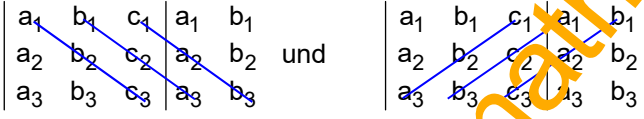

Aus jeder dieser 6 Diagonalen bildet man ein Produkt. Die drei Produkte aus den abwärts führenden Diagonalen werden addiert, die drei aus den aufsteigenden werden subtrahiert. (Siehe Text 61012)

- 2. Die Nullstellen des charakteristischen Polynoms heißten **Eigenwerte der Matrix A**. Ist λ eine k-fache Nullstelle von P, dann heißt k die algebraische Vielfachheit von λ.
- 3. Ist  $\lambda$  ein Eigenwert von A und  $\vec{x} \neq \vec{o}$  ein Losungsvektor der Gleichung  $(A \lambda E) \cdot \vec{x} = \vec{o}$ , dann heißt x̄ ein **Eigenvektor von A zu**m Eigenwert λ . Dann gilt: <mark>A · x̄ = λ · x̄</mark>
- 4. Die linear unabhängigen Eigenvektoren eines Eigenwertes  $\lambda$  spannen den sogenannten Eigenraum von  $\lambda$ . Seine Limension heißt geometrische Vielfalt von  $\lambda$
- 5. Eine Matrix, die nur in der Hauptdiagonale Zahlen ungleich 0 hat, heißt **Diagonalmatrix.**
- 6. Eine Matrix heißt **diagonalisierbar**, wenn das charakteristische Polynom P nur reelle Nullstellen (Figenwerte) hat und wenn für jeden Eigewert die algebraische und die geometrische Vielfalt übereinstimmen.
- 7. Eine Matrix heißt orthogonal, wenn ihre Spaltenvektoren eine Orthonormalbasis bilden, d.h. wenn die Skalarprodukte ihrer Spaltenvektoren paarweise Null sind und alle Spaltenvektoren normiert sind, d. h. den Betrag 1 haben. Für eine dreireihige Matrix:  $P(\lambda) = \begin{vmatrix} a_1 - \lambda & b_1 & c_1 \\ a_2 & b_2 - \lambda & c_2 \\ a_3 & b_3 & c_3 - \lambda \end{vmatrix}$ <br>
Diese kann man z. B. mit der Regel von Sarus berechnen:<br>
Berechnung dreireihiger Delerminanten schriebt man die 1. und zweite S

Dann gilt:  $A^{-1} = A^{T}$ , d.h. die transponierte Matrix ist gleich ihrem Inversen. Und daraus folgt dann auch  $A^T \cdot A = A \cdot A^T = E$ 

## **1 Die Geschichte einer fleißigen Matrix**

Es war einmal eine Matrix A =  $\begin{pmatrix} -0.6 & 0.8 \ 0.8 & 0.6 \end{pmatrix}$ , deren Aufgabe es war, einer Abbildung f dabei zu helfen, Vektoren  $\vec{x}$  in Vektoren  $\vec{y} = f(\vec{x})$  zu verwandeln.

Eines Tages sollte sie den Vektor  $\vec{x} = \begin{pmatrix} -1 \\ 8 \end{pmatrix}$  abbilden.

Sie hatte gelernt, dass sie einfach Matrix mal Vektor rechnen musste, und schon war alles fertig

Das sah dann so aus:

$$
\vec{y} = f\left(\binom{-1}{8}\right) = A \cdot \vec{x} = \binom{-0.6 \cdot 0.8}{0.8 \cdot 0.6} \cdot \binom{-1}{8} = \binom{0.6 + 6.4}{-0.8 + 4.8} \cdot \binom{7}{8}.
$$

Als sie einmal nichts zu tun hatte, begann sie, über ihre Arbeit nachzudenken. Und da kam sie auf die Idee, dass doch das alles davon abhing, welche Basis ihr Vektorraum hat fü<sup>r</sup> den sie rechnete.

Sie war es gewohnt, mit der Standardbasis  $E = \left\{ \vec{e}_1 = \begin{pmatrix} 1 \\ 0 \end{pmatrix}, \vec{e}_2 = \begin{pmatrix} 0 \\ 1 \end{pmatrix} \right\}$  zu arbeiten.

Das heißt doch, dass ihr Vektor  $\vec{x} = \begin{pmatrix} -1 \\ 8 \end{pmatrix}$  doch im Grunde so aussah:  $\vec{x} = -1 \cdot \vec{e}_1 + 8 \cdot \vec{e}_2$ 

Zum Abbilden durfte sie so rechnen *(man sagte ihr, dass das die Linearität sei)*:

$$
f(\vec{x}) = f(-1 \cdot \vec{e}_1 + 8 \cdot \vec{e}_2) \cdot \vec{r}(\vec{e}_1) + 8 \cdot f(\vec{e}_2)
$$

Dazu benötigte sie die Bilder Basisvektoren, die sie so berechnete:

$$
f(\vec{e}_1) = A \cdot \vec{e}_1 = \begin{pmatrix} -0.6 & 0.8 \\ 0.8 & 0.6 \end{pmatrix} \cdot \begin{pmatrix} 1 \\ 0 \end{pmatrix} = \begin{pmatrix} -0.6 \\ 0.8 \end{pmatrix}
$$

Jetzt wurde ihr klar: In der 1. Spalte der Abbildungsmatrix steht das Bild des Basisvektors ë<sub>1</sub> und in der 2. Spalte das Bild des Bas, veisters ë<sub>2</sub>. Wenn die Matrix A also kompliziert aussieht, dann liegt das daran, dass die Basisver oren ungünstige Bilder erhalten. Ernes Tages sonce sie uerriveixior  $x = \begin{pmatrix} 1 & 0 & 0.01 \\ 0 & 0.01 & 0.01 \end{pmatrix}$ <br>
Si sah dann so aus:<br>
Si sah dann so aus:<br>  $\bar{y} = f(\begin{pmatrix} 1 \\ 6 \end{pmatrix}) = A \cdot \bar{x} = \begin{pmatrix} -0.6 & 0.8 \\ 0.8 & 0.6 \end{pmatrix} \cdot \begin{pmatrix} -1 \\ 3 \end{pmatrix} = \begin{pmatrix} 0.6 + 6.4$ 

Da kam ihr ein toller Einfall: Wenn es ihr gelänge, eine geeignete Basis für die ganzen Rechnungen zu finden, so dass die Matrix sehr einfach wäre, dann hätte sie weniger Arbeit.

Sie probierte nun zahlreiche Basen aus, bis sie diese Basis  $B =$  $B = \{\vec{u}_1 = \begin{pmatrix} 1 \\ 2 \end{pmatrix}, \vec{u}_2 = \begin{pmatrix} -2 \\ 1 \end{pmatrix}$  $=\left\{\vec{u}_1 = \begin{pmatrix} 1 \\ 2 \end{pmatrix}, \ \vec{u}_2 = \begin{pmatrix} -2 \\ 1 \end{pmatrix}\right\}$ entdeckte und

Erfolg hatte Was sie nun genau gemacht hat, schauen wir uns an:

Sie hat einfach die Bildvektoren dieser neuen Basisvektoren berechnet:

$$
f(\vec{u}_1) = f\left(\begin{pmatrix} 1 \\ 2 \end{pmatrix}\right) = \begin{pmatrix} -0,6 & 0,8 \\ 0,8 & 0,6 \end{pmatrix} \cdot \begin{pmatrix} 1 \\ 2 \end{pmatrix} = \begin{pmatrix} -0,6+1,6 \\ 0,8+1,2 \end{pmatrix} = \begin{pmatrix} 1 \\ 2 \end{pmatrix} = \vec{u}_1
$$
  
und  $f(\vec{u}_2) = f\left(\begin{pmatrix} -2 \\ 1 \end{pmatrix}\right) = \begin{pmatrix} -0,6 & 0,8 \\ 0,8 & 0,6 \end{pmatrix} \cdot \begin{pmatrix} -2 \\ 1 \end{pmatrix} = \begin{pmatrix} 1,2+0,8 \\ -1,6+0,6 \end{pmatrix} = \begin{pmatrix} 2 \\ -1 \end{pmatrix} = -\vec{u}_2$ 

Das war natürlich eine Riesenentdeckung, denn damit wurde ihre Abbildungsgleichung viel einfacher. Sie musste nun nur noch einen Vektor in der Darstellung mit der Basis B abbilden, und das gelang so: und  $\vec{x}_B = x_1 \cdot \vec{u}_1 + x_2 \cdot \vec{u}_2 = x_1 \cdot \begin{pmatrix} 1 \\ 0 \end{pmatrix}_B + x_2 \begin{pmatrix} 0 \\ 1 \end{pmatrix}_B = \begin{pmatrix} x_1 \\ x_2 \end{pmatrix}_B$ 

Und der Bildvektor:

$$
f\left(\vec{x}\right)=f\left(x_{1}\cdot\vec{u}_{1}+x_{2}\cdot\vec{u}_{2}\right)
$$

 $f(\vec{x}) = x_1 \cdot \begin{pmatrix} 1 \\ 0 \end{pmatrix} + x_1 \cdot \begin{pmatrix} 0 \\ -1 \end{pmatrix}$  $= x_1 \cdot \begin{pmatrix} 1 \\ 0 \end{pmatrix} + x_1 \cdot \begin{pmatrix} 0 \\ -1 \end{pmatrix}$ 

 $\vec{u}_2 = \begin{pmatrix} 1 \\ 0 \end{pmatrix}$  and  $\vec{u}_2$ 

B B B

 $\begin{pmatrix} -0.6 & 0.8 \\ 0.8 & 0.6 \end{pmatrix} \begin{pmatrix} -1 \\ 8 \end{pmatrix}$ 

 $\begin{pmatrix} 3 \\ 2 \end{pmatrix}_{B} = \begin{pmatrix} 1 & 0 \\ 0 & -1 \end{pmatrix} \begin{pmatrix} 3 \\ 2 \end{pmatrix}_{B} = \begin{pmatrix} 3 \\ -2 \end{pmatrix}_{B}$  (\*)

 $0 - 1/2$  $3)$   $(1 \ 0)(3)$   $(3)$  $\left(2\right)$   $\left(5\right)$   $\left(1\right)$   $\left(1\right)$   $\left(2\right)$   $\left(1\right)$   $\left(1\right)$ 

 $f(\vec{x}) = \begin{pmatrix} 1 & 0 \\ 0 & -1 \end{pmatrix}$  $=\left(\begin{matrix} 1 & 0 \\ 0 & -1 \end{matrix}\right)$ 

 $f(\vec{u}_1) = \vec{u}_1$  und  $f(\vec{u}_2) = -\vec{u}_2$ 

 $(\vec{x}) = x_1 \cdot (\vec{0}) + x_1 \cdot (\vec{0})$  (3),

B N<sub>B</sub>

 $\vec{x}$  = \begin{pmatrix} 1 & 0 \\ 0 & 1 \end{pmatrix} (4)

Die Linearität hilft beim Zerlegen:  $f(\vec{x}) = x_1 \cdot f(\vec{u}_1) + x_2 \cdot f(\vec{u}_2)$  (1)

Sie wusste nun ja, was für tolle Basisvektoren  $\vec{u}_1$  und  $\vec{u}_2$  sie gefunden hatte, denn für sie gilt ja:

 $\vec{x}_B = x_1 \cdot \vec{u}_1 + x_2 \cdot \vec{u}_2 = x_1 \cdot \begin{pmatrix} 1 \\ 0 \end{pmatrix}_B + x_2 \begin{pmatrix} 0 \\ 1 \end{pmatrix}_B = \begin{pmatrix} x_1 \\ x_2 \end{pmatrix}$ 

 $\vec{u}_1 = 1 \cdot \vec{u}_1 + 0 \cdot \vec{u}_2 = \begin{pmatrix} 1 \\ 0 \end{pmatrix}_{B}$  und  $\vec{u}_2 = 0 \cdot \vec{u}_1 + 1 \cdot \vec{u}_2 = \begin{pmatrix} 0 \\ 1 \end{pmatrix}_{B}$ 

Somit konnte sie (1) zu Ende rechnen:  $f(\vec{x}) = x_1 \cdot \vec{u}_1 + x_1 \cdot (-\vec{u}_2)$ 

Oder so:  $f(\vec{x}) = x_1 \cdot |\vec{n}| + x_1$ 

denn bezüglich der Basis B ist ja

(3) sieht in der Matrixschreibweise so aus:

Und das ist die Abbildungsgleichung, wenn man die neue Basis B verwendet. Diese Abbildung verwendet jetzt "nur" eine Diagonalmatrix.

Nun untersuchen wir diese Rechnung mathematisch.

Was ist einfacher zu berechnen? Die Abbildung f mit der Matrix A oder mit der Matrix S =  $=\begin{pmatrix} 1 & 0 \\ 0 & -1 \end{pmatrix}$ ?

 $f\left(\begin{pmatrix}3\\2\end{pmatrix}\right) = \begin{pmatrix}1 & 0\\0 & 1\end{pmatrix}\begin{pmatrix}3\\3\end{pmatrix}$ 

 $\begin{pmatrix} 3 \\ 2 \end{pmatrix}_{\mathsf{B}} = \begin{pmatrix} 1 & 0 \\ 0 & -1 \end{pmatrix}$  $\left(\binom{3}{2}_{B}\right) = \binom{1 \ 0}{0 \ -1} \binom{3}{2}_{B} =$  $(3)$   $(1 0)(3)$ 

J

Der abzubildende Vektor war E <sup>\∠</sup>/B 3 2  $\vec{x} = \begin{pmatrix} -1 \\ 8 \end{pmatrix}_{E} = \begin{pmatrix} 3 \\ 2 \end{pmatrix}$  je nach verwendeter Basis. d der Bildvektor:<br>
Linearität hilft beim Zerlegen:<br>  $f(x) = f(x_1 \cdot i_1 + x_2 \cdot i_2)$ <br>
wusste run ja, was für tolle Basisvektoren ü, und ü, sie gelunden hatte, denn **artografiji ja:**<br>
wusste run ja, was für tolle Basisvektoren ü,

Sein Bildvektor kann daher auf zwei Arten berechnet werden:

Mit der Basis B:

Mit der Standardaresis E:

Nun rechnet wir noch (\*) in die Standardbasis E um:

$$
f(\vec{x}_B) = \begin{pmatrix} 3 \\ -2 \end{pmatrix}_B = 3 \cdot \vec{u}_1 - 2 \cdot \vec{u}_2 = 3 \cdot \begin{pmatrix} 1 \\ 2 \end{pmatrix}_E - 2 \cdot \begin{pmatrix} -2 \\ 1 \end{pmatrix}_E = \begin{pmatrix} 7 \\ 4 \end{pmatrix}_E
$$

 $f\left(\binom{-1}{8}\right) = \binom{-0.6 \, 0.8}{0.8 \, 0.6} \cdot \binom{-1}{8} = \binom{0.6 + 6.4}{-0.8 + 4.8} = \binom{7}{4}_{E}$  (\*\*)

was natürlich auch mit einer Matrix geht:  $f\left(\begin{pmatrix} 3\\ -2 \end{pmatrix}_{B}\right) = \begin{pmatrix} 1 & -2\\ 2 & 1 \end{pmatrix} \cdot \begin{pmatrix} 3\\ -2 \end{pmatrix}_{B} = \begin{pmatrix} 7\\ 4 \end{pmatrix}_{E}$ 2  $3 \mid 7$  $\left(\begin{pmatrix} 3 \\ -2 \end{pmatrix}_{\mathsf{B}}\right) = \begin{pmatrix} 1 & -2 \\ 2 & 1 \end{pmatrix} \cdot \begin{pmatrix} 3 \\ -2 \end{pmatrix}_{\mathsf{B}} = \begin{pmatrix} 7 \\ 4 \end{pmatrix}$ 

*Und man sieht: (\*) und (\*\*) liefern dasselbe Ergebnis, nur ist (\*) schneller berechnet* 

#### *Ziel dieses Textes ist es, Abbildungen dadurch zu vereinfachen, dass man für sie eine Diagonalmatrix erstellt, so dass Berechnungen einfacher werden.*

E

# **Die Basisvektoren, die zu einer Diagonalmatrix führen, sind Eigenvektoren**

Die Aufgabe lautet: Wähle eine günstige Basis, so dass aus der Abbildungsmatrix A eine Diagonalmatrix S wird, wodurch die Abbildung mit S einfacher wird also die mit A.

 $f(\vec{x}) = x_1 \cdot f(\vec{u}_1) + x_1 \cdot f(\vec{u}_2) = x_1 \cdot \vec{u}_1 + x_1 \cdot (-\vec{u}_2) = x_1 \cdot \begin{pmatrix} 1 \\ 0 \end{pmatrix} + x_2 \cdot \begin{pmatrix} 0 \\ -1 \end{pmatrix} = \begin{pmatrix} 1 & 0 \\ 0 & -1 \end{pmatrix} \cdot \vec{x}$ 

 $f(\vec{u}_1) = \vec{u}_1$  und  $f(\vec{u}_2) = -\vec{u}_2$  (EV)

1 0  $\begin{pmatrix} 1 & 0 \\ 0 & -1 \end{pmatrix}$ 

.

Diese neuen Basisvektoren hatten in unsrem Beispiel die Eigenschaft

was zur Folge hatte:

Diese Diagonalmatrix ist also die Folge der Zeile (EV).

Hätten wir eine Basis mit  $f(\vec{u}_1) = 2\vec{u}_1$  und  $f(\vec{u}_2) = 3\vec{u}_2$ 

wäre die Abbildungsgleichung

 $f(\vec{x}) = x_1 \cdot f(\vec{u}_1) + x_1 \cdot f(\vec{u}_2) = x_1 \cdot 2\vec{u}_1 + x_1 \cdot 3\vec{u}_2 = x_1 \cdot \begin{pmatrix} 2 \\ 0 \end{pmatrix} + x_2 \cdot \begin{pmatrix} 0 \\ 3 \end{pmatrix} = \begin{pmatrix} 2 & 0 \\ 0 & 3 \end{pmatrix} \cdot \vec{x}$ 2 0 0 3 in unsrem Beispiel die Eigenschaft<br>  $f(\vec{u_1}) = \vec{u_1}$  und  $f(\vec{u_2}) = -\vec{u_2}$ <br>  $(\vec{u_2}) = x_1 \cdot \vec{u_1} + x_1 \cdot (-\vec{u_2}) = x_1 \cdot (\vec{0}) + x_2 \cdot (\vec{0}) = \pm \sqrt{(\vec{0} - \vec{0})^2}$ <br>
olge der Zeile (EV).<br>  $f(\vec{u_1}) = 2\vec{u_1}$  und  $f(\vec{u_2}) = 3\vec$ 

Ganz allgemein ist es das Ziel dieser Umformungen, Basisvektoren zu finden mit den Eigenschaften

**Vektoren, deren Bild ein Vielfaches des Urbilds ist, heißen Eigenvektoren:** 

## $f(\vec{u}) = \lambda \cdot \vec{u}$

**Die Zahl**  $\lambda$ **, die das Vielfache angibt, nennt man Eigenwert des Eigenvektors.** 

Wir benötigen zur Lösung unserer Aufgabe also zweierlei Vorkenntnisse:

 $f(\vec{u}_1) = \lambda_i \vec{u}$  und  $f(\vec{u}_2) = \lambda_2 \vec{u}_2$ 

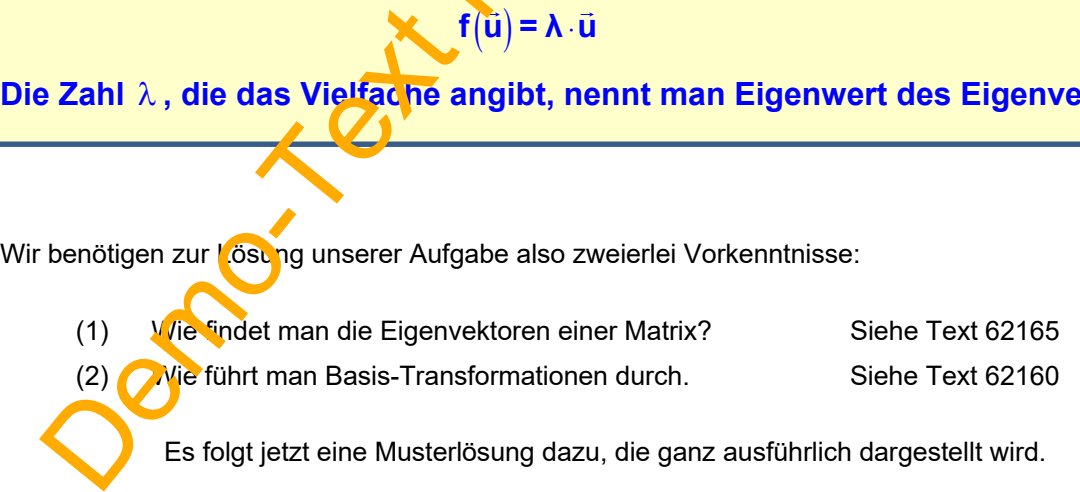

Es folgt jetzt eine Musterlösung dazu, die ganz ausführlich dargestellt wird.

# **2 Sehr ausführliches Lehrbeispiel zur Diagonalisierung**

## **Beispiel 1**

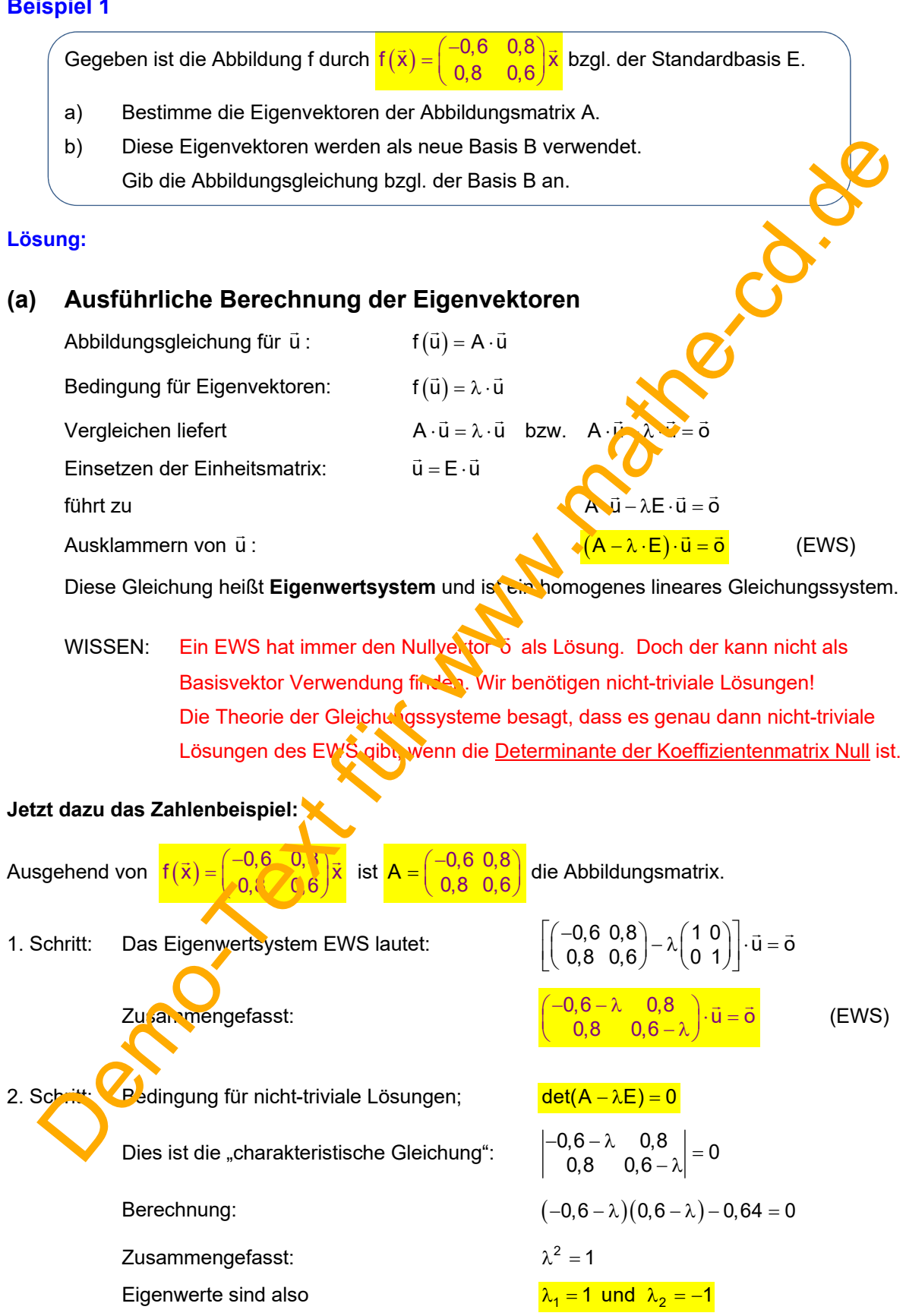

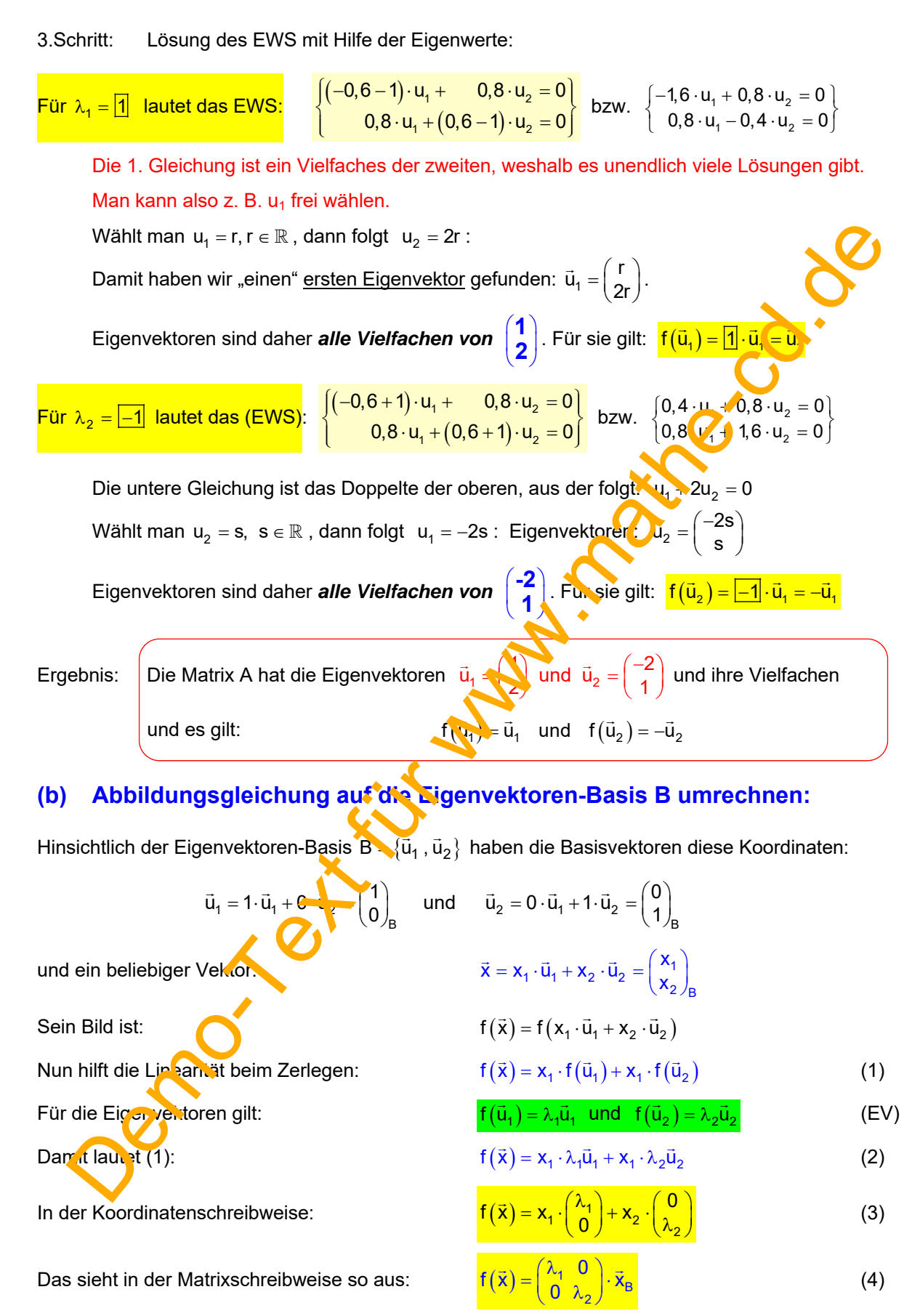

#### Die Abbildungsmatrix hat nun Diagonalform.

## Umrechnung einer gegebenen Abbildungsmatrix A mit Matrizen

#### **Herleitung** einer Matrixmethode zur Diagonalisierung von A

- (1) Im ersten Schritt werden die Eigenvektoren berechnet. Sie sollen eine neue Basis B bilden.
- (2) Dann stellt man die abzubildenden Vektoren in beiden Basen dar:  $\vec{x}_F = B \cdot \vec{x}_B$ .
- (3) Jetzt bildet man  $\vec{x}_E$  mit A in  $f(\vec{x}_E)$  ab und  $\vec{x}_B$  mit S in  $f(\vec{x}_B)$ .
- (4) Schließlich wurde  $f(\vec{x}_B)$  aus der Basis B in die Basis E umgerechnet:

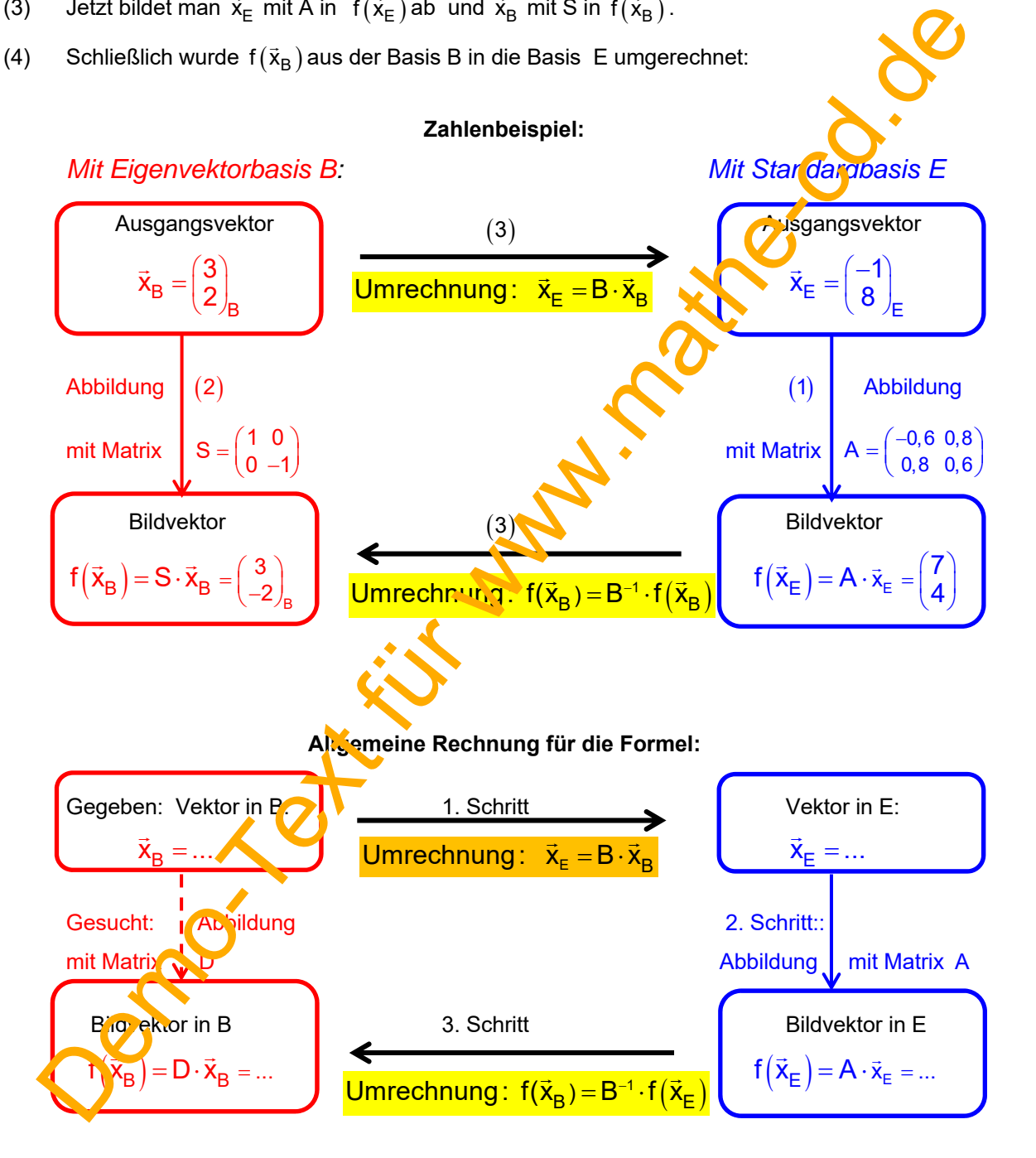

Man erhält also D durch Verkettung dieser drei Abbildungen:

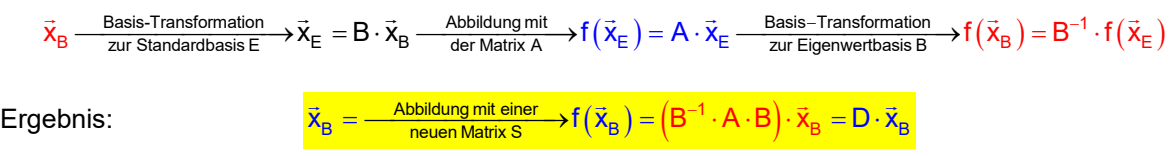

#### **Oder ist für Sie dieser Darstellung besser?**

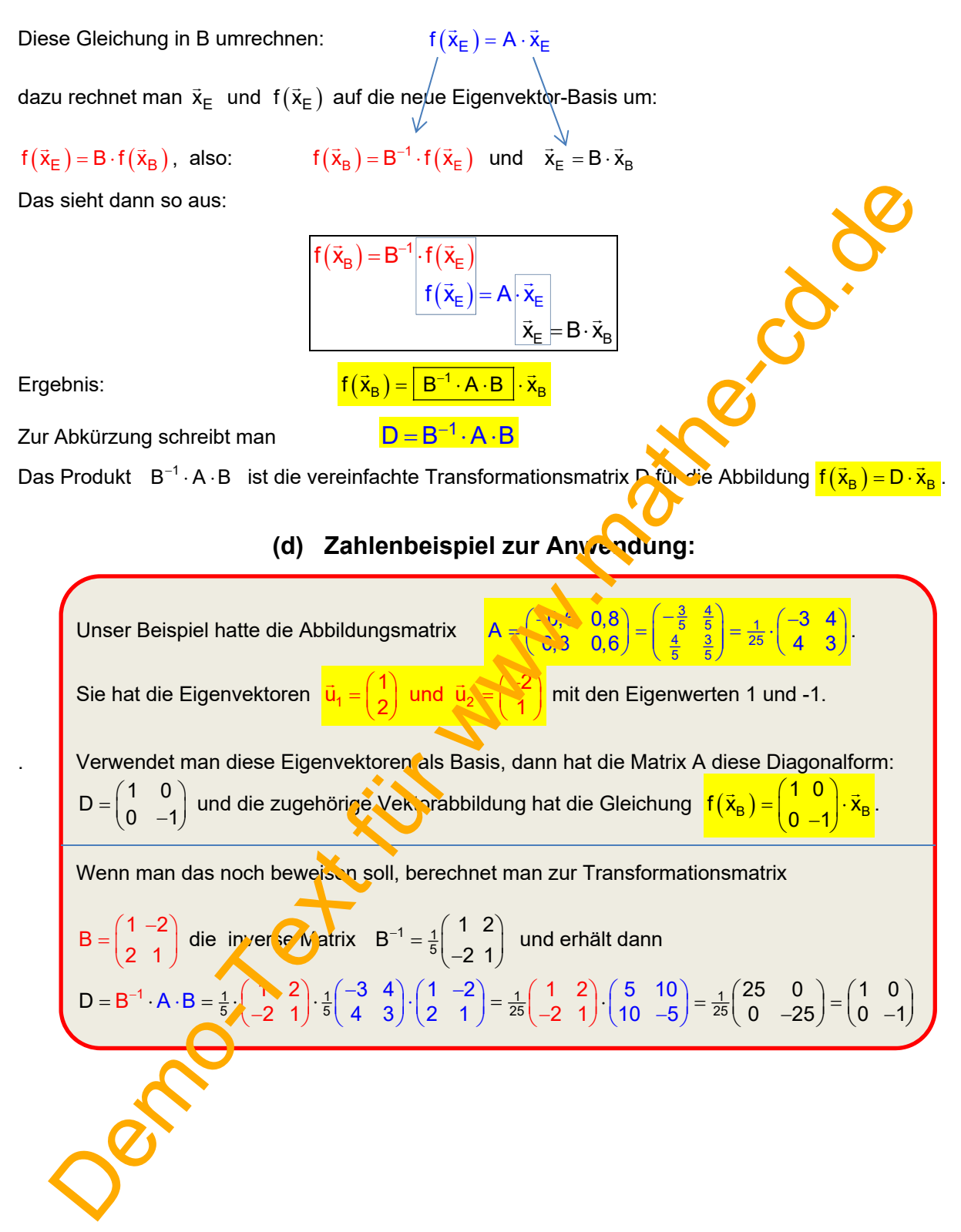

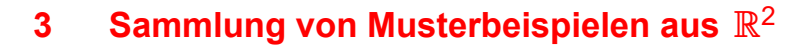

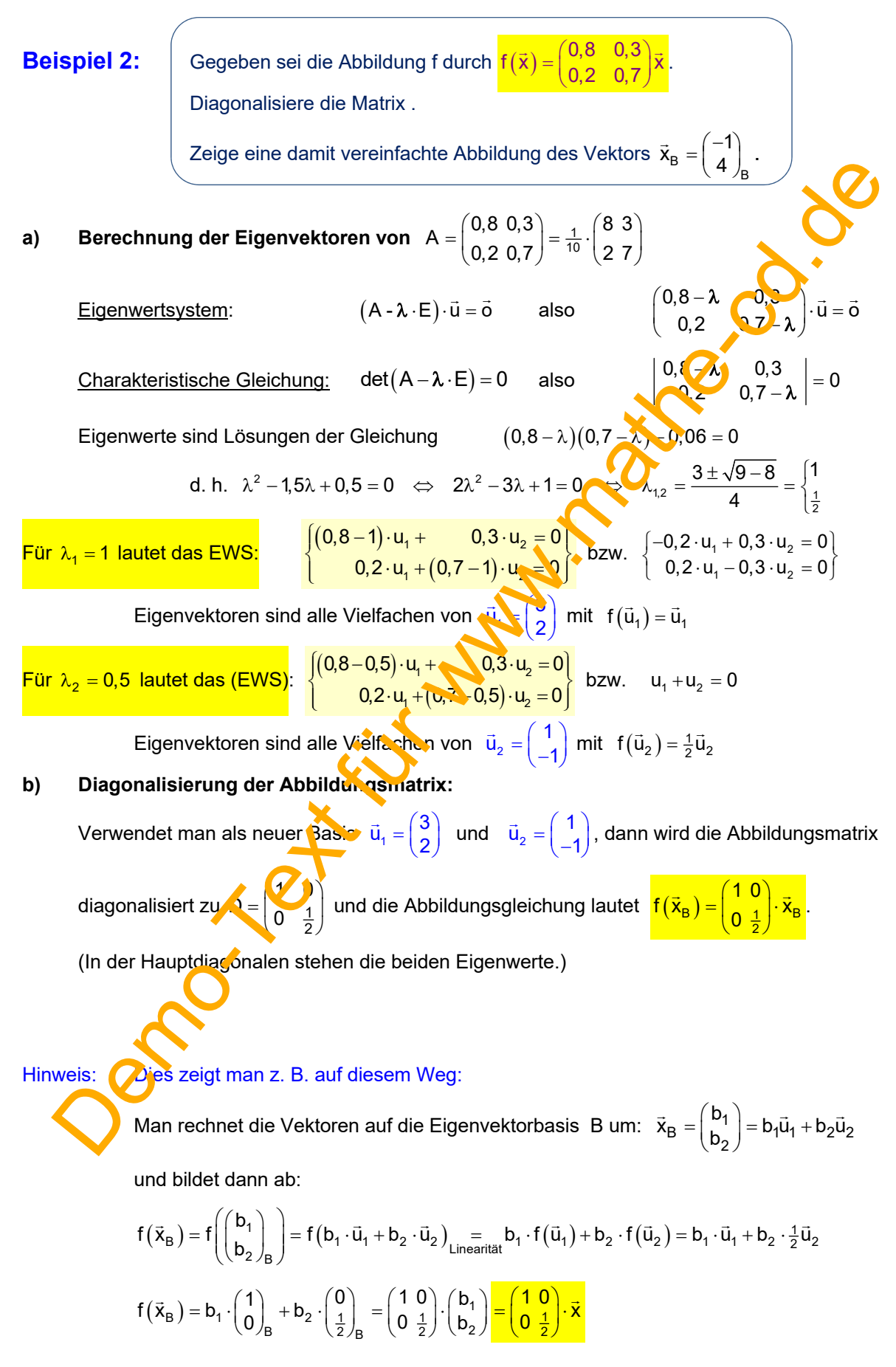

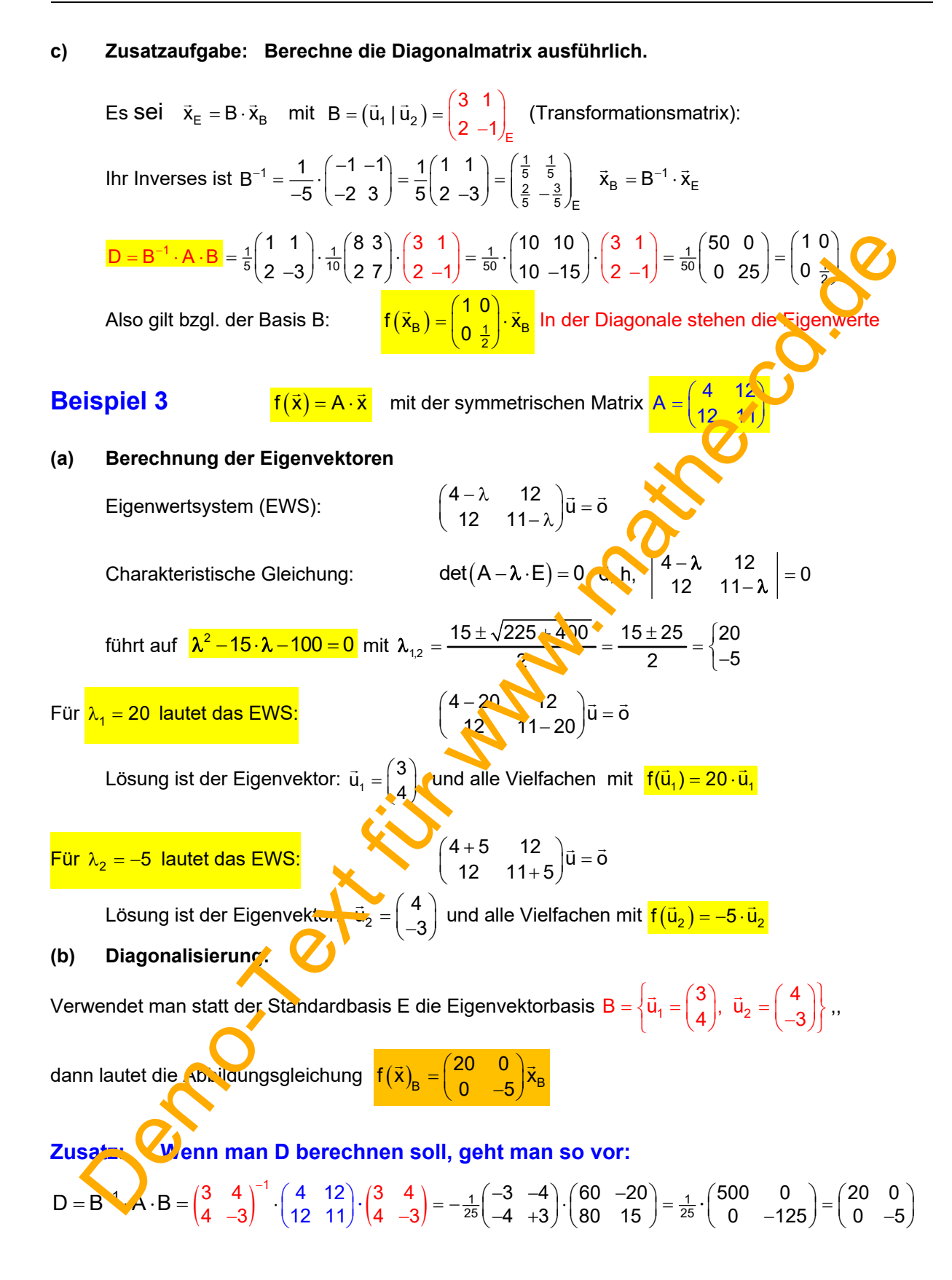

**Wichtiger Hinweis zur Berechnung der inversen Matrix.** 

**Die Matrix** 
$$
B = \begin{pmatrix} 3 & 4 \\ 4 & -3 \end{pmatrix}
$$
 ist symmetrisch und orthogonal.

\n**Daher ist die transponierte Matrix gleich ihrem Inversen!**

Das kann man einfach beweisen.

Ich zeige hier lieber statt eines Beweises eine Beispielrechnung:

Gegeben ist  $B = \begin{pmatrix} 3 & 4 \\ 4 & -3 \end{pmatrix}$ .

Wir normieren sie (indem man die Spaltenvektoren auf den Betrag 1 reduziert):

$$
\begin{pmatrix} 3 \\ 4 \end{pmatrix} = \sqrt{9 + 16} = 5
$$
 and  $\begin{pmatrix} 4 \\ -3 \end{pmatrix} = \sqrt{16 + 9} = 5$ 

5  $B^* =$ 

Wegen der Symmetrie hat der zweite Spaltenvektor denselben Betrag wie der erste.

Die normierten Spaltenvektoren sind daher  $\vec{u}_1$  $\vec{u}_1^* = \frac{1}{4} \begin{pmatrix} 3 \\ 4 \end{pmatrix}$  und  $\vec{u}_2^* = \frac{1}{5} \cdot \begin{pmatrix} 4 \\ -3 \end{pmatrix}$ .

(Sie haben jetzt den Betrag 1.)

Normierte Matrix:

Berechnung der inversen Matrix:

s kann man einfach beweisen.  
\nzeige hier lieber statt eines Beweises eine Beispielrechnung:  
\nGegeben ist 
$$
B = \begin{pmatrix} 3 & 4 \\ 4 & -3 \end{pmatrix}
$$
.  
\nWir normieren sie (indem man die Spaltenvektoren auf den Betrag 1/2iziert):  
\n $\begin{pmatrix} 3 \\ 4 \end{pmatrix} = \sqrt{9 + 16} = 5$  und  $\begin{pmatrix} 4 \\ -3 \end{pmatrix} = \sqrt{16 + 9} = 5$   
\nWegen der Symmetrie hat der zweite Spaltenvektor d**epgen** Betrag wie der erste.  
\nDie normiertie Naturie:  $B^* = \frac{1}{5} \begin{pmatrix} 3 & 4 \\ 4 & -3 \end{pmatrix}$  und  $\vec{u}_2^* = \frac{1}{5} \cdot \begin{pmatrix} 4 \\ -4 \end{pmatrix}$ .  
\n(Sie haben jetzt den Betrag 1.)  
\nNormierte Matrix:  $B^* = \frac{1}{5} \begin{pmatrix} 3 & 4 \\ 4 & -\frac{3}{5} \end{pmatrix}^{-1}$   
\nBerchnung der inversen Matrix:  $B^* = \frac{3}{5} \begin{pmatrix} -\frac{3}{5} & -\frac{4}{5} \\ -\frac{4}{5} & \frac{3}{5} \end{pmatrix} = \frac{1}{-1} \begin{pmatrix} -\frac{3}{5} & -\frac{4}{5} \\ -\frac{4}{5} & \frac{3}{5} \end{pmatrix} = \begin{pmatrix} \frac{3}{5} & \frac{4}{5} \\ \frac{4}{5} & -\frac{3}{5} \end{pmatrix}$   
\nNun transponieren, **U**n  
\n**U**

Nun transponieren wir noch die normierte Matrix:

\n
$$
\text{unc } \mathbf{P}^{\star \mathsf{T}} = \begin{pmatrix} \frac{3}{5} & \frac{4}{5} \\ \frac{4}{5} & -\frac{3}{5} \end{pmatrix}^{\mathsf{T}} = \begin{pmatrix} \frac{3}{5} & \frac{4}{5} \\ \frac{4}{5} & -\frac{3}{5} \end{pmatrix} \equiv \mathbf{B}^{-1}
$$
\n

Das erspar? die Berechnung der inversen Matrix.

*Ein weiteres Beispiel dazu folgt auf Seite 15* 

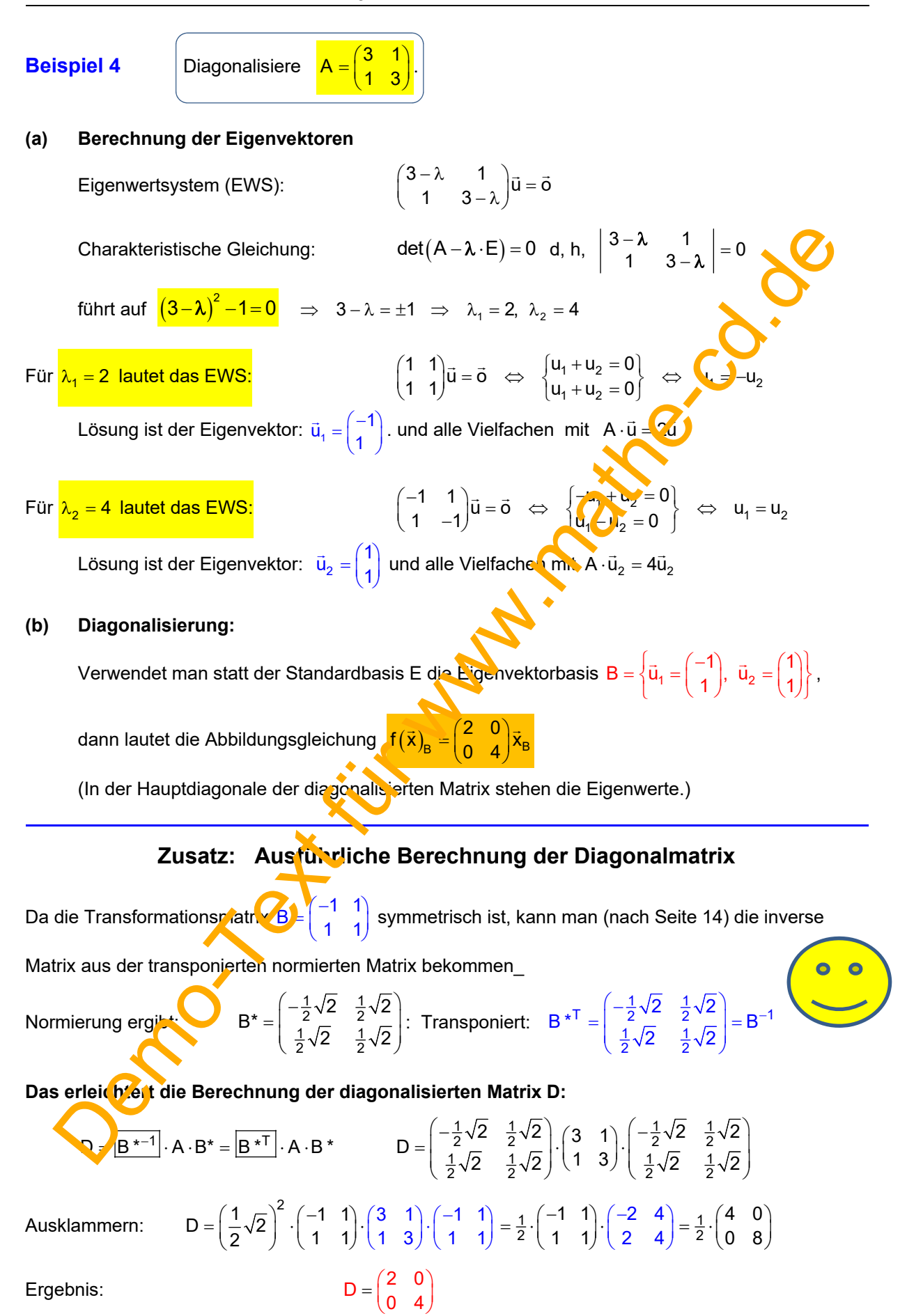

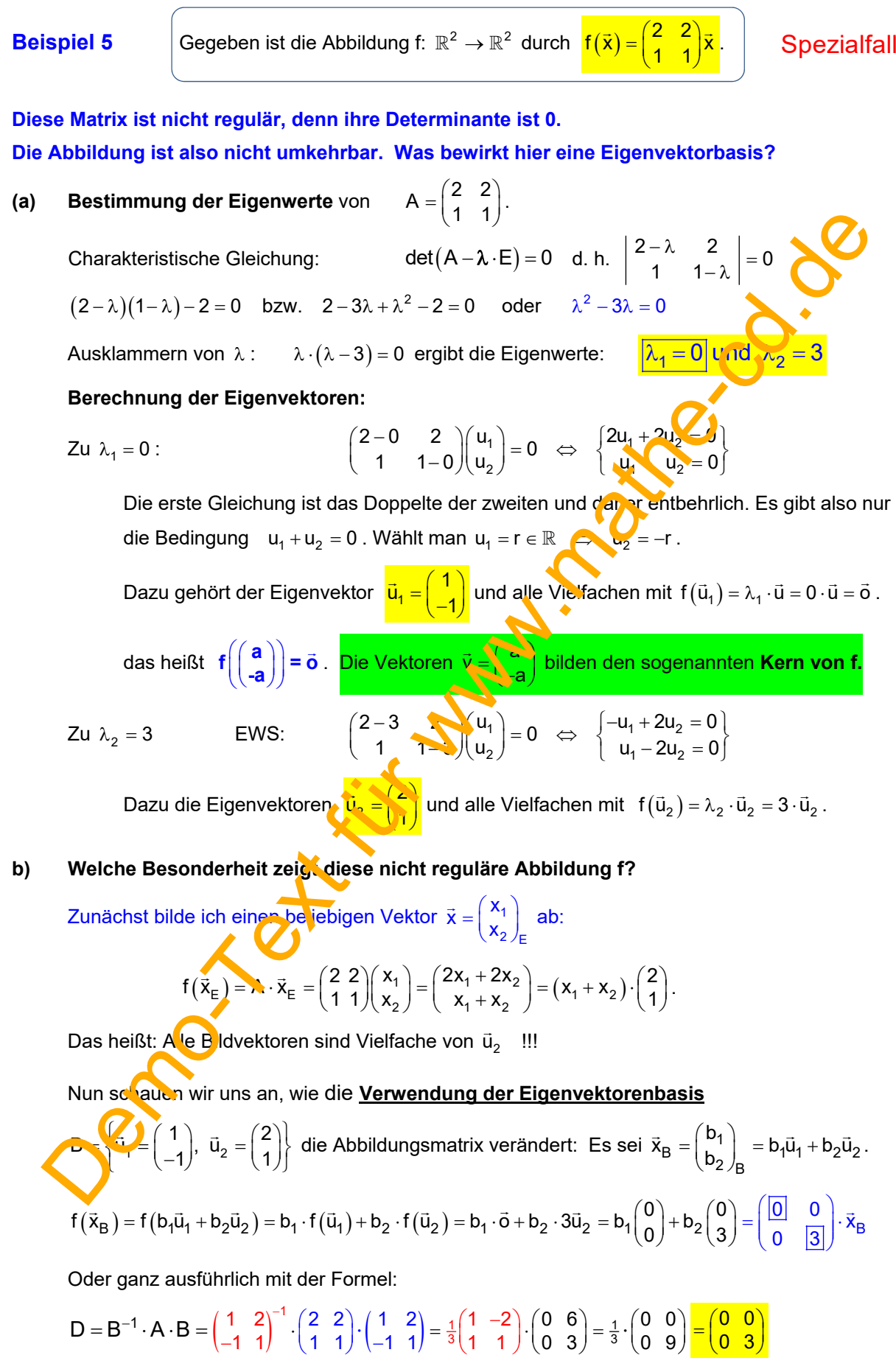